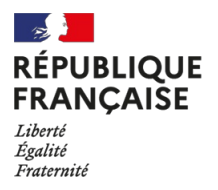

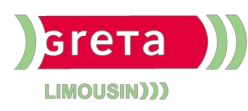

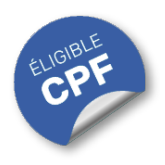

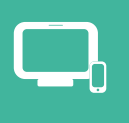

## **INDUSTRIES** GRAPHIQUES ET COMMUNICATION PLURIMÉDIA

# **InDesign Initiation (Certification TOSA)**

## **OBJECTIFS**

**Créer des mises en pages** professionnelles pour la production de **documents destinés à l'imprimerie** ou à une **impression interne** (affiches, flyers, dépliants) recto-verso simple.

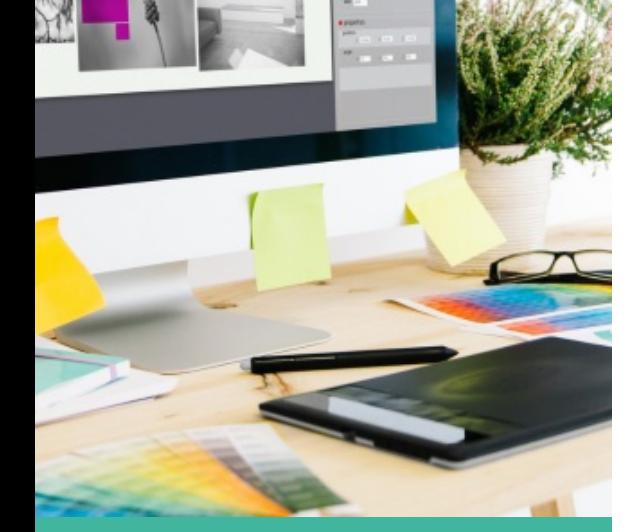

# Contact : 05 55 12 31 31

# Site(s) de formation

Lycée Maryse Bastié

**Limoges**

Certificateur : ISOGRAD

code RNCP : n°RS6206

Date de publication : 14/12/2022

#### **PUBLICS / PRE-REQUIS**

- Tout public
- Avoir une connaissance minimum de la chaîne graphique et de l'utilisation d'un poste informatique

Un référent Handicap est à votre disposition pour l'analyse de vos besoins spécifiques et l'adaptation de votre formation. Contactez le GRETA.

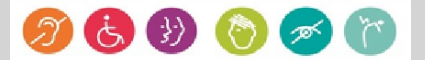

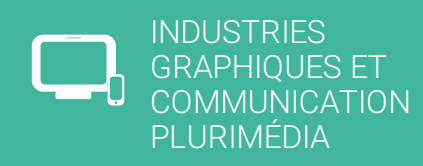

# Durée

• 3 jours (21 heures)

## Validation / Modalités d'évaluation

- Attestation de formation
- Attestation d'acquis
- Certification TOSA

## Modalités de formation

- Formation individualisée
- Support pédagogique
- Exercices concrets

## Modalités de financement

- Financement individuel
- Entreprise / OPCO
- Compte Personnel de [Formation](https://www.moncompteformation.gouv.fr/espace-prive/html/#/formation/recherche/19870056900041_19870056900041RS6206/19870056900041_8700061) (CPF)

## Tarif de référence\*

 $945 \text{ }$ 

\*Retrouvez nos conditions générales de vente sur le site Internet

# **InDesign Initiation (Certification TOSA)**

## **CONTENU**

**Interface et espace de travail** : Connaître la place d'InDesign dans la chaîne graphique. Créer un nouveau document. Identifier les principaux panneaux ainsi que les outils de base. Savoir enregistrer un espace de travail.

**Bases fondamentales** : Savoir créer un gabarit. Paramétrer une pagination dans les gabarits. Repérer une marque de section dans le panneau Pages. Créer des repères ou modifier les marges dans un document.

**Texte** : Se repérer dans les différentes icônes du panneau Contrôle pour la mise en forme du texte. Paramétrer un retrait dans un paragraphe ainsi qu'un ombrage. Paramétrer l'outil Pipette. Reconnaître les principaux caractères masqués. Enregistrer une requête. Savoir aligner verticalement un texte dans un bloc et activer l'ajustement des blocs texte.

**Tableau** : Fusionner les cellules d'un tableau.

#### **Images et objets graphiques :**

Connaître les modes RVB et CMJN. Mettre à jour une image importée. Utiliser l'outil Nuance de dégradé. Faire la distinction entre l'opacité et la teinte d'une nuance. Supprimer le fond blanc d'une image. Éditer dans Photoshop une image importée dans un document. Gérer les calques, déplacer un bloc sur un autre calque. Aligner des blocs en utilisant un objet clé.

#### **Préparation pour l'impression et l'automatisation :**

**Impression** : Imprimer un document en Planches et enregistrer une impression prédéfinie.

**Automatisation** : Connaître l'utilité des styles, comprendre les avantages de créer un style d'après un autre, identifier les styles importés. Utiliser la bibliothèque Cloud.

# **MODALITES ET DELAIS D'ACCES**

- Inscription sur www.moncompteformation.gouv.fr
- Dossier et entretien